# **Formation en Bioinformatique Plateforme ABiMS 2014**

# Module *R avancé*

### **Objectifs**

- Choisir un test statistique adapté à un problème donné
- Importer des données et réaliser un test avec R

#### **Programme**

- Théorie : Modèle, loi de distribution, Hypothèse  $H_0$ , variable de test, p-value, tests multiples, FDR
- Pratique : réalisation de tests sous R dans un environnement convivial (RStudio)
	- tests usuels simples : Gauss, Student,  $\chi^2$
	- tests multiples : ANOVA, correction (ex. Student multiple), tests spécifiques (ex. SAM)

**Public** Personnel scientifique et technique

### **Pré requis**

Savoir lancer R et utiliser les fonctions de base : moyenne, variance, quantiles, histogramme, box-plot (contenu du module 1)

**Modalités pédagogiques** Cours en salle TP informatique (IGM ) Théorie : 20% / Pratique : 80% Un poste de travail par stagiaire

**Durée :** 1 jour

**Intervenants** B. Billoud / Gildas Le Corguillé **Contact**

[christophe.caron@sb-roscoff.fr](mailto:christophe.caron@sb-roscoff.fr)

Tél: 02 98 29 25 43

**Inscriptions en ligne** *http://abims.sb-roscoff.fr/formation*

## **Frais pédagogiques**

*http://abims.sb-roscoff.fr/formation*

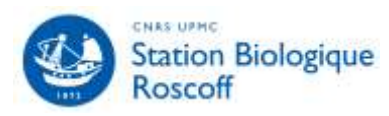

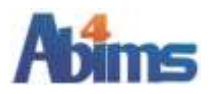